## **Download free Adobe Photoshop 2021 (version 22) Hacked Hacked PC/Windows X64 2022**

Installing Adobe Photoshop and then cracking it is easy and simple. The first step is to download and install the Adobe Photoshop software on your computer. Then, you need to locate the installation.exe file and run it. Once the installation is complete, you need to locate the patch file and copy it to your computer. The patch file is usually available online, and it is used to unlock the full version of the software. Once the patch file is copied, you need to run it and then follow the instructions on the screen. Once the patching process is complete, you will have a fully functional version of Adobe Photoshop on your computer. To make sure that the software is running properly, you should check the version number to ensure that the crack was successful. And that's it - you have now successfully installed and cracked Adobe Photoshop!

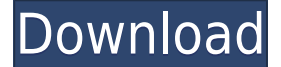

You can easily import your photos any way you want. You can drag-and-drop them and select photos from the Finder through the Lightroom library. You can even select photos from folders on your Mac or Windows hard drive if you have the right plug-in installed. And of course if you'd like to use the tags or other options available in the Pentax plug-in, you can do so. But due to the ease of use, shortcuts, and how fluid and workable the plug-ins are in Lightroom, the easiest way to import your images is to use the dialog box. Now that we've got all the basics covered, it's important to look at the appearance of the dialog boxes in Lightroom 5. It consists of three main sections—the navigation bar along the bottom, the title bar along the top, and the dialog box itself. The navigation bar is divided into several sub-regions. One contains the Library, one Image, and one Information (rightly so, as this is where all the photo editing happens in Lightroom). Along the right side, you have the Develop sub-region, which contains the basic adjustment tools, which include only the Black & White, Color, Tone, Red-Eye, Brightness/Contrast, and Gamma. At the bottom of the navigation bar, you have a small section labeled "Open," which gives you access to all of your images, both the ones that you've imported and those that you've created automatically using the card-based workflow. Perhaps you're like me. You spend hours on end editing photos, so when you discover that it's fairly easy to create a collage with virtually any file, you're left wondering what took so long. You're also hesitant to load the file on social media as you'd rather keep your photographs intimate. Finally, digital selfies are something you hesitate to post because of your reflection.

## **Adobe Photoshop 2021 (version 22)License Key Torrent (Activation Code) {{ lAtest release }} 2022**

Now that you know about the different tools available in Photoshop and the reasons you may need them, you're ready to determine which tool(s) will best suit your needs. I personally use Photoshop for most of my projects. Notable technologies borrowed from Photoshop include layers, masks, the paint bucket, vector graphics, and the correction brush. Outside of these features, other key elements of the Photoshop editing experience include the blending modes, reference layers, selections, and fonts. There are also a number of new tools implemented in WebAssembly that we can't discuss in full detail

today. In the coming year, the team plans to add full compatibility to more features including filters, layers, and the local file system. A fully featurecomplete Photoshop for the web is still many months away, but we're excited to share our progress with you as we continue to bring the magic of Photoshop to everyone in the browser. In the coming year, we're excited to add full compatibility to the most important aspects of Photoshop including layers, font and text editing, selections, and blend modes. We'll also add features such as filters, layers, and the local file system. The team also plans to target the performance benefits of WebAssembly for vector and raster graphics in the near term. The full Photoshop-on-the-Web experience is still many months away, but in the meantime, we've made it available on your computer right in the browser. You can use it to browse or create Photoshopstyle pages right now. It's free and gives you access to all the features of Photoshop right in the browser. 933d7f57e6

## **Download free Adobe Photoshop 2021 (version 22)Incl Product Key x32/64 {{ New! }} 2023**

Nowadays, the most favorable and legitimate way to safeguard our data is to use a Portable USB Drive or Cloud. They will take care of the security issues for you. In fact, most of this software is used as a portable, highly portable tool and is always provided in the form of Desktop and Portable (USB or Cloud) or an App (Android or iOS). Most people use their time saving Adobe Photoshop Features to edit and enhance pictures. In addition to removing blemishes, people might use them to add text to their images. They can also be used to make artwork come to life. Adobe Elements is a handy program that you can use to sharpen your photographs and quickly apply basic image effects. Elements can be used to enhance and personalize your images, and beginners can learn to use Elements quickly. Over time, you may find that your copy of Photoshop is becoming a little sluggish. You may want to stick to the latest features as soon as you can when it comes to editing your photos because then you'll be able to play with some of the more difficult photo editing techniques. Fortunately, there's always a way to update to the latest version of Photoshop, but you might want to consider waiting until you have a few dozen photos worth editing. Download the Adobe software that you want to use to import photos into from a USB drive. Search for the Operating System. The night mode you are looking for is either in the menu bar or in the Settings. You can also download the official app.

photoshop painting effect action free download action download photoshop photoshop action free download 2021 5 vaccine action photoshop download gta 5 photoshop action free download typography 5 photoshop action free download download 5 e-shram card photoshop action- how to download free photoshop actions 5 e shram card photoshop action free download pop art photoshop action free download

Photoshop CS6 is the most stable version of Photoshop anyone has ever thrown their hands on. Its best features, like the 64-bit architecture, make your system faster than ever before. But unlike previous versions of

## Photoshop, CS6's features require some retraining on the user's part. Get to know them before doing any major work, and you'll feel like a wizard.

Adobe Photoshop, with 64-bit architecture and twice the performance of the previous version, provides a solid foundation of tools, enhanced capabilities and best-in-class performance for all new and existing Photoshop users. Engaging, non-technical, and engaging tutorials offers a comprehensive, not overwhelming, introduction to the key tools in the Photoshop toolbox, including the many enhancements made possible by 64-bit architecture.

Creative Portrait, Photoshop for Fashion and Trends, Adobe's annual Photonics Conference, and The Creative Scrapbook Series of how-to books are examples of excellent Adobe Photoshop training available for all Photoshop users.

Each book is designed to equip new users with a thorough understanding of the Photoshop interface and functions. Better understanding and control of Photoshop results in Creative Portrait photographers becoming more successful and better business professionals.

Photoshop access for all levels of users, including the newest version CS6, enables individuals and professionals to use state-of-the-art tools to improve their projects, regardless of skill level.

While Photoshop is an easy place to start if you don't already know what you're doing with image editing, it's also one of the best places to go if you already have a good handle on the cutting edge of photo editing. New features famously creep up on you until you notice them. Anyone who uses their phone to do anything other than look at large real estate listings today probably already knows about this feature (also available through the Photos app on iPads and iPhones). With the future of mobile photography centered on the phone itself, companies are working on ways to make the experience as seamless and productive as possible. And apps on these phones will get better and better at doing that, not least because they're using popular photoediting software such as the likes of Shutterstock 's **Camera Uploads** feature. *Adobe Photoshop*, too, will have its own crop-and-enhance buttons built into its detailed interface. That's a move designed to streamline editing compared to the more oriented interface in the editing app's sibling *Adobe Lightroom*. Of course this same process of editing images on the phone works fine on the desktop, but the iPhone's small screen may not be the best way to edit an image. When happens, the default method will be to snap a final photo or a portfolio, and then start editing (on the new iPhone 11 Pro, for instance). In fact, the feature 'might be' be one of the best yet, as it's designed to let you edit several pictures without having to move from the phone.

<https://jemi.so/9nuepulWcongki/posts/IrQxAdhXclFeUygQjxIA> <https://jemi.so/lefirlihi/posts/1Q5fQR6vF8ekSxNFKn30> <https://jemi.so/9nuepulWcongki/posts/J5XRfLIVD8XFDl2yzgjG> <https://jemi.so/lefirlihi/posts/NkJgvwos7mPT8Vkk677f> <https://jemi.so/9nuepulWcongki/posts/rfd7UdCdpSlDlFe1oUGw> <https://jemi.so/9nuepulWcongki/posts/NupPhZ5j27Lf3B1OoYfy> <https://jemi.so/lefirlihi/posts/7haVD5kN1uiX4upJPC0Y> <https://jemi.so/lefirlihi/posts/gDS6vXvYcVxc0gORgHFP>

Thanks to the coloring tools, there are options for working with various colors. One of the most common and popular is the **luminance range** and you'll find it in the **standard palette**. This feature allows you to color your image based on the colors in the image itself. The **image adjustment** menu lets you adjust the settings you've made with the **luminance range**. Select the layer you want to change the settings for and use the little colored squares to make your adjustments. There are a lot of new features and useful tools that are now available in the newer versions of Photoshop. The main difference lies in the new UI that is on all of the applications and screens in versions 25 and earlier. Here are some more features: There are new support for using the brushes with different stroke widths and also brushes that has more than one channels. With one of the channel, you can sort of clean up the undesired channels. The newer edit and masks palette is extremely efficient. Unlike in older versions, the text area allows you to use the handles to resize, rotate, and move. The tool palette also shows the current property changes in the tools for more precise modifications. The crop tool now allows you to crop using the handles. Image Size Assist is now a part of the Selection panel. The other important additions include the Ability to duplicate the selection instead of using a copy command and more control over the settings of the text boxes.

Some clients may perceive hiring me means revealing to all and sundry details of the project or what I've done in previous projects. Before a project starts, I explain to clients the minimum amount of information I'm permitted to use. In reality, I use information very carefully. Not only is this a personal issue for me, but if people had access to all this information, they'd probably use it in ways that harm the clients. I see it as my ethical responsibility. If a client allows me to link to a project online (if I have access to the entire source, they should give me permission), I link to a privacy policy and a privacy statement that explain what the client wants to be done with their

images. I also append a disclaimer on their site with information about the odd case of when I use images (by the way, the state of affairs is that I'll probably use it, unless their project is well known and they don't want to reveal a little bit of their identity in advertising). Despite what I do to protect clients, my own work may be viewed by other people. I've already heard of cases where people copy my work by making slight changes to it. There are white hat strategies to avoiding being copied (for instance: if you have a particular style that you're using a lot, make it a trademark – most web browsers give you the ability to pick this when you save a website – although if you do this for all of your styles, you risk being copied by a designer without your permission), but in the end, the reality is that if you're creating something that's popular, people will copy.